## Comprar [almacenam](https://drive.google.com/?tab=oo&authuser=0)iento

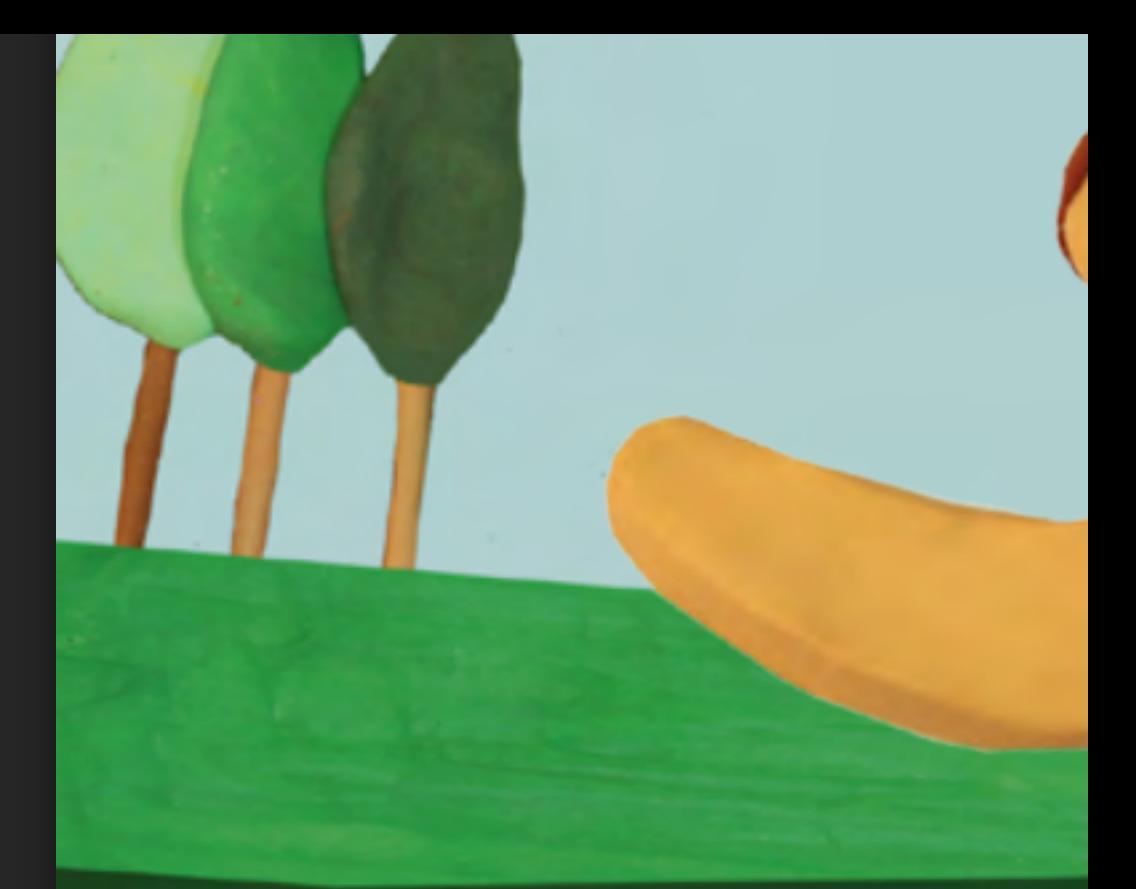

## Versión libre de Ilustraciones de

 $\times$ 

El navegador que estás usando no es compatible. Si detectas algún comportamiento inesperado, te recomendamos que cambies a un navegador compatible. **MÁS INFORMACIÓN**

Dirección Gen